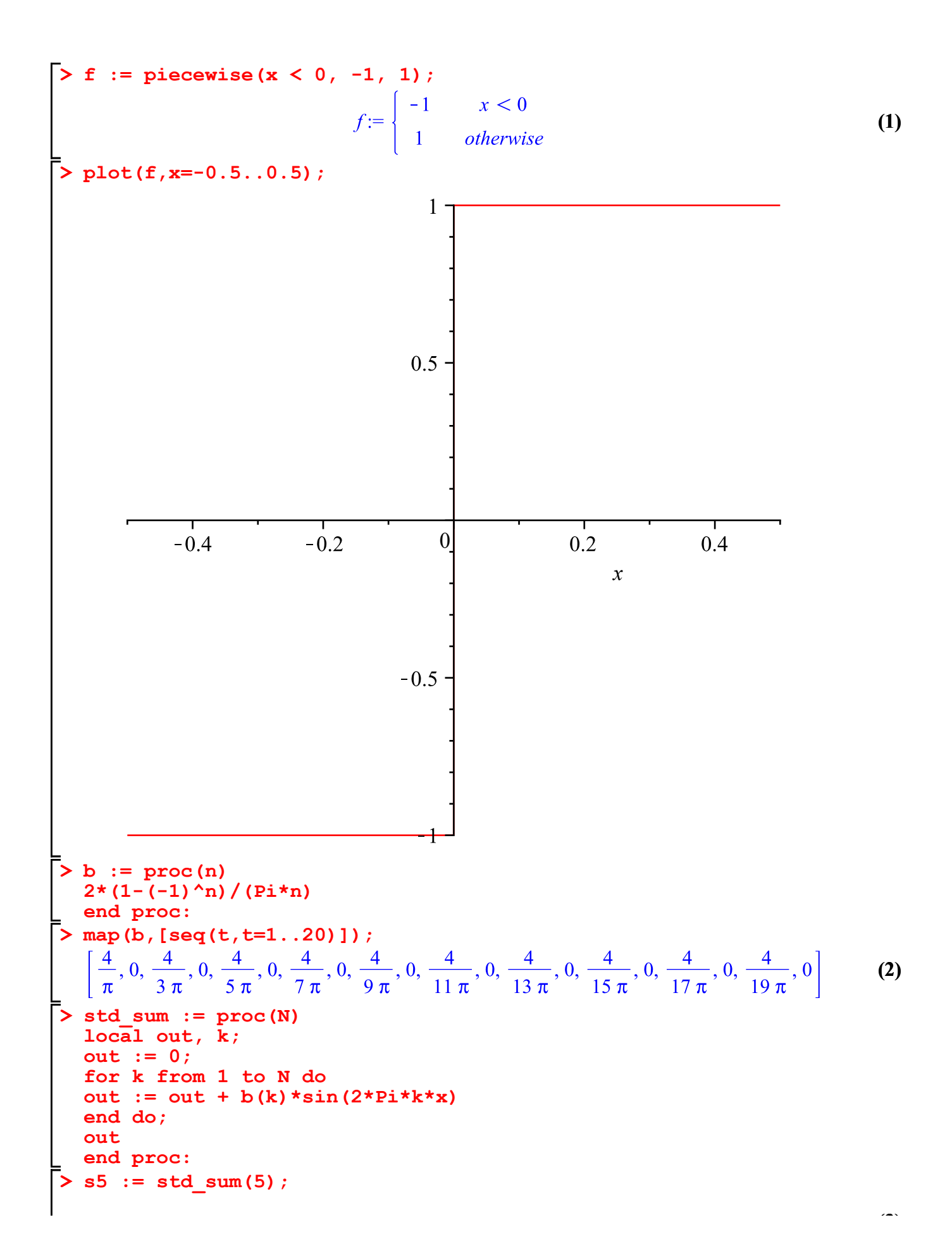

$$
s5 := \frac{4\sin(2\pi x)}{\pi} + \frac{4}{3} \frac{\sin(6\pi x)}{\pi} + \frac{4}{5} \frac{\sin(10\pi x)}{\pi}
$$
 (3)

> s9 := std\_sum (9) ;  
\n
$$
s9 := \frac{4 \sin(2 \pi x)}{\pi} + \frac{4}{3} \frac{\sin(6 \pi x)}{\pi} + \frac{4}{5} \frac{\sin(10 \pi x)}{\pi} + \frac{4}{7} \frac{\sin(14 \pi x)}{\pi}
$$
\n
$$
+ \frac{4}{9} \frac{\sin(18 \pi x)}{\pi}
$$
\n(4)

$$
\begin{aligned}\n\mathbf{S} \sin \theta &= \frac{4 \sin(2 \pi x)}{\pi} + \frac{4}{3} \frac{\sin(6 \pi x)}{\pi} + \frac{4}{5} \frac{\sin(10 \pi x)}{\pi} + \frac{4}{7} \frac{\sin(14 \pi x)}{\pi} + \frac{4}{9} \frac{\sin(18 \pi x)}{\pi} + \frac{4}{11} \frac{\sin(22 \pi x)}{\pi} + \frac{4}{13} \frac{\sin(26 \pi x)}{\pi}\n\end{aligned}
$$
\n(5)

$$
\mathbf{529} := \mathbf{std\_sum(29)}; \ns29 := \frac{4 \sin(2 \pi x)}{\pi} + \frac{4}{3} \frac{\sin(6 \pi x)}{\pi} + \frac{4}{5} \frac{\sin(10 \pi x)}{\pi} + \frac{4}{7} \frac{\sin(14 \pi x)}{\pi}
$$
\n
$$
\text{(6)}
$$

$$
+\frac{4}{9}\frac{\sin(16 \pi x)}{\pi} + \frac{4}{11}\frac{\sin(22 \pi x)}{\pi} + \frac{4}{13}\frac{\sin(20 \pi x)}{\pi} + \frac{4}{15}\frac{\sin(30 \pi x)}{\pi} + \frac{4}{17}\frac{\sin(34 \pi x)}{\pi} + \frac{4}{19}\frac{\sin(38 \pi x)}{\pi} + \frac{4}{21}\frac{\sin(42 \pi x)}{\pi} + \frac{4}{23}\frac{\sin(46 \pi x)}{\pi} + \frac{4}{25}\frac{\sin(50 \pi x)}{\pi} + \frac{4}{27}\frac{\sin(54 \pi x)}{\pi} + \frac{4}{29}\frac{\sin(58 \pi x)}{\pi}
$$
  
> plot({f,s5,s9,s13,s29},x=-0.5..0.5);

$$
\frac{1}{\frac{1}{\frac{1}{\frac{1}{\sqrt{3}}}}\sqrt{\frac{1}{\frac{1}{\sqrt{3}}}}}
$$
\n
$$
\frac{-0.4}{0.4} = \frac{-0.2}{0.2} = \frac{0}{0.2} = \frac{0.2}{0.4}
$$
\n
$$
\frac{0.5}{0.2} = \frac{0.4}{0.4} = \frac{0.2}{0.4}
$$
\n
$$
\frac{0.5}{0.4} = \frac{0.5}{0.4} = \frac{0.5}{0.4}
$$

$$
\sigma/4 := \frac{26}{7} \frac{\sin(2\pi x)}{\pi} + \frac{22}{21} \frac{\sin(6\pi x)}{\pi} + \frac{18}{35} \frac{\sin(10\pi x)}{\pi} + \frac{2}{7} \frac{\sin(14\pi x)}{\pi}
$$
 (9)  
+  $\frac{10}{63} \frac{\sin(18\pi x)}{\pi} + \frac{6}{7} \frac{\sin(22\pi x)}{\pi} + \frac{2}{91} \frac{\sin(26\pi x)}{\pi}$   
5  $\frac{\sin\pi x}{\pi} + \frac{6}{5} \frac{\sin(6\pi x)}{\pi} + \frac{2}{3} \frac{\sin(10\pi x)}{\pi} + \frac{46}{105} \frac{\sin(14\pi x)}{\pi}$   
+  $\frac{14}{45} \frac{\sin(18\pi x)}{\pi} + \frac{38}{165} \frac{\sin(22\pi x)}{\pi} + \frac{34}{195} \frac{\sin(26\pi x)}{\pi} + \frac{2}{15} \frac{\sin(30\pi x)}{\pi}$   
+  $\frac{26}{255} \frac{\sin(34\pi x)}{\pi} + \frac{22}{285} \frac{\sin(58\pi x)}{\pi} + \frac{2}{33} \frac{\sin(42\pi x)}{\pi} + \frac{14}{345} \frac{\sin(46\pi x)}{\pi}$   
+  $\frac{2}{75} \frac{\sin(50\pi x)}{\pi} + \frac{2}{135} \frac{\sin(54\pi x)}{\pi} + \frac{2}{435} \frac{\sin(88\pi x)}{\pi}$   
5 **plot** (16, **sigma**), **sigma** = 0.5. . 0.5);  
1  
1  
0.5